# **PYROS - Evolution #3404**

Evolution # 4090 (Nouveau): \*\*\*\*\*\*\*\*\*\*\*\*\*\*\*\*\*\*\* PYROS SOFTWARE

Evolution # 4093 (Nouveau): \*\*\*\*\*\*\*\*\*\*\*\*\*\* (WP) 09.1 – OBSERVATORY CONTROL

Evolution # 4302 (Nouveau): \*\*\*\*\*\*\* (M) 09.1.00 - PROJECT MANAGEMENT

Evolution # 4320 (Nouveau): \* (F) Assets

# **Models: bien définir les valeurs par défaut**

03/29/2016 03:17 pm - Etienne Pallier

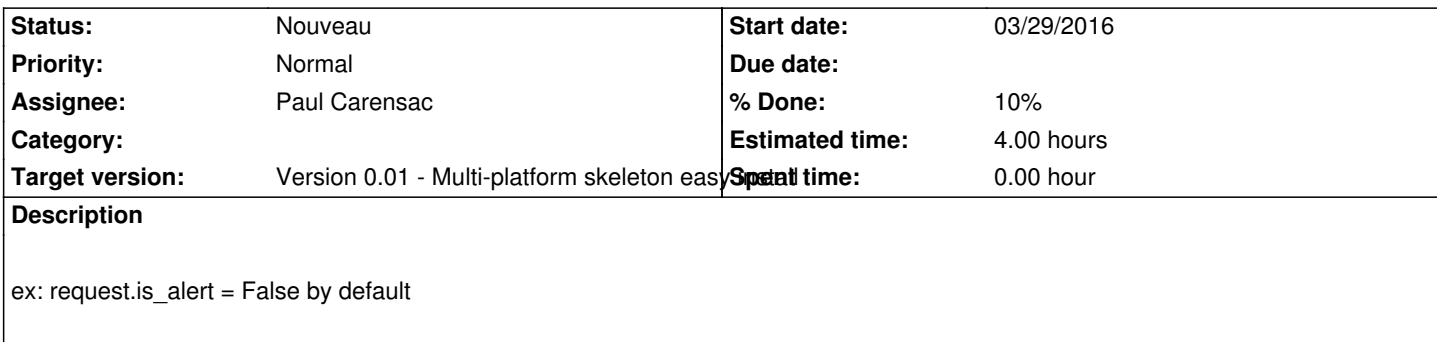

## **History**

## **#1 - 03/30/2016 10:43 am - Paul Carensac**

*- % Done changed from 0 to 10*

J'ai mis une valeur par défaut à tous les BooleanField (necessaire pour le makemigrations)

### **#2 - 09/29/2016 10:41 am - Jeremy Barneron**

*- Parent task set to #4302*

#### **#3 - 09/30/2016 10:41 am - Jeremy Barneron**

*- Parent task changed from #4302 to #4320*

### **#4 - 10/06/2016 10:56 am - Jeremy Barneron**

*- Estimated time set to 4.00*